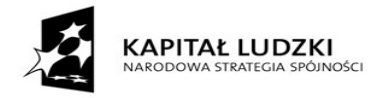

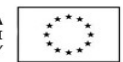

## **SPECYFIKACJA ISTOTNYCH WARUNKÓW ZAMÓWIENIA**

**Dostawa sprzętu komputerowego wraz z oprogramowaniem dla Szkoły Podstawowej nr 5 w Płocku dla potrzeb realizacji projektu "N@uka sposobem na lepsza przyszłość" w ramach Programu Operacyjnego Kapitał Ludzki.**

**Zamawiający : Gmina Miasto Płock/Szkoła Podstawowa nr 5 w Płocku ul. Cicha 12a 09-402 Płock**

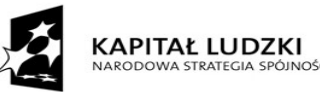

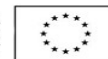

**DZIAŁ I ROZDZIAŁ I NAZWA I ADRES ZAMAWIAJĄCEGO Gmina Miasto Płock/Szkoła Podstawowa nr 5 w Płocku ul. Cicha 12a 09-402 Płock Tel. 024 2623108 Fax. 024 2696505 NIP: 7742668079 Regon: 000903529 e-mail: [sekretariat.sp5@plocman.pl](mailto:sekretariat.sp5@plocman.pl) godziny pracy : poniedziałek - piątek 8.00-14.00 www.szkola5-plock.pl**

#### **ROZDZIAŁ II**

## **TRYB UDZIELENIA ZAMÓWIENIA**

**Trybem udzielenia zamówienia jest przetarg nieograniczony, którego wartość nie przekracza kwot określonych w przepisach wydanych na podstawie art. 11 ust. 8 Prawa zamówień publicznych ustawy z dnia 29 stycznia 2004 roku – Prawo zmówień publicznych (tekst jednolity - Dz. U z 2010 r. Nr 113, poz. 759 z póź. zm.).**

#### **INFORMACJE OGÓLNE**

1. Zgodnie z art. 39 ustawy z dnia 29 stycznia 2004 Prawo zamówień publicznych (tekst jednolity - Dz. U. z 2010 r. Nr 113 , poz. 759 z póź. zm ) zwanej dalej ustawą Zamawiający – Gmina - Miasto Płock**/**Szkoła Podstawowa nr 5 w Płocku zaprasza do składania ofert w trybie przetargu nieograniczonego na:

#### **Dostawa sprzętu komputerowego wraz z oprogramowaniem dla Szkoły Podstawowej nr 5 w Płocku dla potrzeb realizacji projektu "N@uka sposobem na lepsza przyszłość" w ramach Programu Operacyjnego Kapitał Ludzki.**

2. Wykonawca poniesie wszelkie koszty związane z przygotowaniem i złożeniem oferty. Zaleca się, aby Wykonawca zdobył wszelkie informacje, które mogą być konieczne do prawidłowego przygotowania oferty.

3. Zamawiający nie dopuszcza możliwości złożenia ofert częściowych.

4. Zamawiający nie dopuszcza możliwości złożenia ofert wariantowych.

5. Rozliczenia między Zamawiającym, a Wykonawcą prowadzone będą w PLN.

6. W niniejszym postępowaniu Zamawiający nie będzie żądał wniesienia wadium.

7. W niniejszym postępowaniu Zamawiający nie będzie żądał wniesienia zabezpieczenia należytego wykonania umowy.

8. Zamawiający dopuszcza możliwość zatrudnienia podwykonawców. Wykonawca wskazuje sam w ofercie część zamówienia, której wykonanie powierzy podwykonawcom.

9. Wykonawcy mogą **wspólnie** ubiegać się o udzielenie zamówienia.

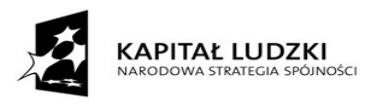

W przypadku, o którym mowa, Wykonawcy ustanawiają pełnomocnika do reprezentowania ich w

postępowaniu o udzielenie zamówienia publicznego albo do reprezentowania w postępowaniu i zawarcia umowy w sprawie zamówienia publicznego.

Jeżeli oferta Wykonawców, o których mowa została wybrana, Zamawiający będzie żądał przed zawarciem umowy w sprawie zamówienia publicznego, umowy regulującej współpracę tych podmiotów.

10. Postępowanie o udzielenie zamówienia publicznego jest jawne.

Protokół wraz z załącznikami jest jawny. Załączniki do protokołu udostępnia się po dokonaniu wyboru najkorzystniejszej oferty lub unieważnieniu postępowania, z tym że oferty udostępnia się od chwili ich otwarcia.

Nie ujawnia się informacji stanowiących tajemnicę przedsiębiorstwa w rozumieniu przepisów o zwalczaniu nieuczciwej konkurencji, jeżeli Wykonawca, nie później niż w terminie składania ofert, zastrzegł, że nie mogą one być udostępnione /zastrzeżenie należy dołączyć do oferty/. Wykonawca nie może zastrzec informacji, o których mowa w art. 86 ust. 4 ustawy – Prawo zamówień publicznych.

## **ROZDZIAŁ III**

## **OPIS PRZEDMIOTU ZAMÓWIENIA**

Przedmiotem zamówienia jest:

1.Dostawę komputera przenośnego typu notebook wraz z oprogramowaniem i torbą –typ 1– (1 szt.),

- 2. Dostawę urządzenia wielofunkcyjnego typ 2 (1 szt.),
- 3. Dostawę mobilnej pracowni komputerowej typ 3,
- 3.1 Dostawę komputerów przenośnych typu notebook wraz z oprogramowaniem i torbą (6 szt.),

3.2 Dostawę komputerów przenośnych typu notebook uczniowski wraz z oprogramowaniem (20 szt.)

- 3.3 Dostawę szafki dla pracowni mobilnych (1 szt.),
- 3.4 Dostawę routera sieci bezprzewodowej (1 szt.)
- 2. Szczegółowy przedmiot zamówienia zawiera Dział II.
- 3. Wspólny Słownik Zamówień (CPV):
- 30.21.31.00-6 komputery przenośne
- 30.21.40.00-2 stacje robocze
- 30.23.21.10-8 drukarki laserowe
- 32.41.31.00-2 router sieciowy

## **ROZDZIAŁ IV**

## **TERMIN WYKONANIA ZAMÓWIENIA/OKRES UDZIELONEJ GWARANCJI**

- 1. Termin wykonania przedmiotu do 21 dni od podpisania umowy.
- 2. Wykonawca udziela gwarancji na przedmiot umowy min:

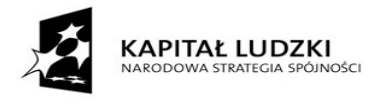

1) komputer przenośny typu notebook – min 2 lata

2) urządzenia wielofunkcyjne – typ 2 – min 2 lata

3) Mobilna pracownia komputerowa – typ 3,

3.1) Dostawę komputerów przenośnych typu notebook

na baterię – min 6 miesięcy, na panel LCD i zasilacz sieciowy – min 12 miesięcy, pozostałe elementy min 24 miesiące

3.2) Dostawę komputerów przenośnych typu notebook uczniowski wraz z oprogramowaniem

na baterię – min 6 miesięcy, na panel LCD i zasilacz sieciowy – min 12 miesięcy, pozostałe elementy min 24 miesiące

3.3) szafka dla pracowni mobilnych – min 2 lata

3.4) routera – min 2 lata

#### **ROZDZIAŁ V**

## **WARUNKI UDZIAŁU W POSTĘPOWANIU ORAZ OPIS SPOSOBU DOKONYWANIA OCENY SPEŁNIANIA TYCH WARUNKÓW**

**1. W postępowaniu mogą wziąć udział wykonawcy, którzy spełniają warunki udziału w postępowaniu, o których mowa w art. 22 ust. 1 ustawy Pzp:**

**1.1. Posiadają uprawnienia do wykonywania określonej działalności lub czynności,**

 **jeżeli przepisy prawa nakładają obowiązek ich posiadania.**

**1.2. Posiadania wiedzy i doświadczenia.**

**1.3.Dysponowania odpowiednim potencjałem technicznym oraz osobami zdolnymi do wykonania zamówienia.**

**1.4. Sytuacji ekonomicznej i finansowej.**

W przypadku wykonawców wspólnie ubiegających się o udzielenie zamówienia, każdy z warunków określonych w pkt. 1.1-1.4. winien spełniać co najmniej jeden z tych wykonawców albo wszyscy ci wykonawcy wspólnie.

Z uwagi na charakter przedmiotu zamówienia zamawiający nie opisuje sposobu dokonywania oceny spełnienia warunków udziału w postępowaniu, o którym mowa w art. 22 ust. 1 ustawy Pzp.

Wykonawca powołujący się przy wykazywaniu spełnienia warunków udziału w postępowaniu na potencjał innych podmiotów, które będą brały udział w realizacji części zamówienia, jest zobowiązany udowodnić zamawiającemu, iż będzie dysponował zasobami niezbędnymi do realizacji zamówienia, w szczególności przestawiając pisemne zobowiązanie innych podmiotów do oddania mu do dyspozycji niezbędnych zasobów na okres korzystania z nich przy wykonywaniu zamówienia.

2. W postępowaniu mogą wziąć udział wykonawcy, którzy spełniają warunek udziału w postępowaniu dotyczący braku podstaw do wykluczenia z postępowania o udzielenie zamówienia publicznego w okolicznościach, o których mowa w art. 24 ust. 1 ustawy Pzp.

W przypadku wykonawców wspólnie ubiegających się o udzielenie zamówienia, warunek

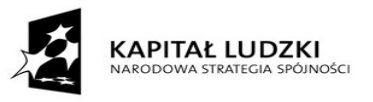

określony w pkt 2 powinien spełniać każdy z wykonawców samodzielnie.

### **ROZDZIAŁ VI**

## **WYKAZ OŚWIADCZEŃ LUB DOKUMENTÓW, JAKIE MAJĄ DOSTARCZYĆ WYKONAWCY W CELU POTWIERDZENIA SPEŁNIANIA WARUNKÓW UDZIAŁU W POSTĘPOWANIU**

I. Do oferty należy załączyć następujące oświadczenia i dokumenty w celu potwierdzenia spełnienia warunków udziału w postępowaniu oraz braku podstaw do wykluczenia:

1. Oświadczenie Wykonawcy o spełnieniu warunków udziału w postępowaniu w trybie art. 22 ust. 1 ustawy – **Załącznik Nr 2 do SIWZ.**

**2.** Oświadczenie Wykonawcy o braku podstaw do wykluczenia z postępowania w trybie art. 24 ust. 1 ustawy– **Załącznik Nr 3 do SIWZ.**

**3.** Aktualny odpis z właściwego rejestru, jeżeli odrębne przepisy wymagają wpisu do rejestru, w celu wykazania braku podstaw do wykluczenia w oparciu o art. 24 ust. 1 pkt 2 ustawy, wystawionego nie wcześniej niż 6 m-cy przed upływem terminu składania ofert, a w stosunku do osób fizycznych oświadczenia z pkt 2.

**4.** Jeżeli Wykonawca ma siedzibę lub miejsce zamieszkania poza terytorium Rzeczypospolitej Polskiej, przedkłada dokument wystawiony w kraju, w którym ma siedzibę lub miejsce zamieszkania potwierdzający, że nie otwarto jego likwidacji ani nie ogłoszono upadłości – wystawiony nie wcześniej niż 6 miesięcy przed upływem terminu składania ofert.

Jeżeli w kraju zamieszkania osoby lub w kraju, w którym wykonawca ma siedzibę lub miejsce zamieszkania, nie wydaje się dokumentu o którym mowa w pkt 3 zastępuje się je dokumentem zawierającym oświadczenie złożone przed notariuszem, właściwym organem sądowym, administracyjnym albo organem samorządu zawodowego lub gospodarczego odpowiednio miejsca zamieszkania osoby lub kraj, w którym wykonawca ma siedzibę lub miejsce zamieszkania nie wcześniej niż 6 miesięcy przed upływem terminu składania ofert.

II. Do oferty należy załączyć również:

1. Formularz oferty do Specyfikacji Istotnych Warunków Zamówienia **- Załącznik Nr 1 do SIWZ.**

2. Pełnomocnictwo osoby lub osób podpisujących ofertę, jeżeli nie wynika to bezpośrednio z załączonych dokumentów (należy jednak załączyć dokumenty, z których wynikać będzie ciągłość i prawidłowość udzielonych pełnomocnictw – odpisy z właściwego rejestru). Załączone do oferty pełnomocnictwo winno być w formie oryginału lub kopii poświadczonej

notarialnie.

4. W przypadku złożenia **oferty wspólnej:**

– przedsiębiorcy występujący wspólnie muszą upoważnić jednego spośród siebie jako przedstawiciela pozostałych - lidera do zaciągania zobowiązań i rozporządzania prawem w sprawach związanych z przedmiotem postępowania, a jego upoważnienie musi być udokumentowane pełnomocnictwem podpisanym przez pozostałych przedsiębiorców lub ich uprawnionych przedstawicieli.

5. Oferta przedstawiona przez dwóch lub więcej Partnerów wchodzących w skład konsorcjum lub spółki cywilnej musi być przedstawiona jako **jedna oferta, od jednego Wykonawcy** i spełniać

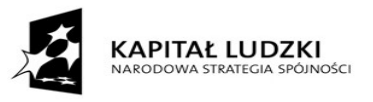

następujące wymagania:

– każdy z Partnerów **oddzielnie musi** złożyć dokument wymieniony w Rozdziale VI pkt I. 3 w SIWZ,

- oświadczenie Wykonawcy potwierdzające spełnianie warunków wskazanych w art. 22 ust. 1 pkt 1- 4 ustawy składają wszyscy Partnerzy wspólnie (na jednym formularzu) lub lider w imieniu wszystkich,

- oświadczenie Wykonawcy o braku podstaw do wykluczenia w trybie art. 24. ust. 1 ustawy składają wszyscy Partnerzy oddzielnie.

6. Oświadczenie Wykonawcy o spełnieniu warunków udziału w postępowaniu w trybie art. 22 ust. 1 oraz pełnomocnictwo jest składane w oryginale zaś pozostałe oświadczenia i dokumenty w formie oryginału lub kopii poświadczonej za zgodność z oryginałem przez wykonawcę (z wyjątkiem pełnomocnictwa). Dokumenty sporządzone w języku obcym są składane wraz z tłumaczeniem na język polski.

Zamawiający może żądać przedstawienia oryginału lub notarialnie poświadczonej kopii dokumentu wyłącznie wtedy, gdy złożona przez Wykonawcę kopia dokumentu jest nieczytelna lub budzi wątpliwości co do jej prawdziwości.

## **ROZDZIAŁ VII**

### **INFORMACJE O SPOSOBIE POROZUMIEWANIA SIĘ ZAMAWIAJĄCEGO Z WYKONAWCAMI ORAZ PRZEKAZYWANIA OŚWIADCZEŃ I DOKUMENTÓW, A TAKŻE WSKAZANIE OSÓB UPRAWNIONYCH DO POROZUMIEWANIA SIĘ Z WYKONAWCAMI**

1. Zgodnie z art. 27 ustawy oświadczenia, wnioski, zawiadomienia oraz informacje Zamawiający i Wykonawcy przekazują pisemnie, faksem lub drogą elektroniczną **(oferta wraz z załącznikami, zapytania do SIWZ oraz ewentualne uzupełniane oświadczenia lub dokumenty muszą być w formie pisemnej).**

**Jeżeli Zamawiający lub Wykonawca przekazują oświadczenia, wnioski, zawiadomienia oraz informacje faksem lub drogą elektroniczną, każda ze stron na żądanie drugiej niezwłocznie potwierdza fakt ich otrzymania.**

2. Wykonawca może zwrócić się do zamawiającego o wyjaśnienie treści Specyfikacji Istotnych Warunków Zamówienia. Zamawiający jest obowiązany udzielić niezwłocznie wyjaśnień, jednak nie później niż na 2 dni przed upływem terminu składania ofert pod warunkiem, że wniosek o wyjaśnienie treści Specyfikacji Istotnych Warunków Zamówienia wpłynął do Zamawiającego nie później niż do końca dnia, w którym upływa połowa wyznaczonego terminu składania ofert.

3. Jeżeli wniosek o wyjaśnienie treści Specyfikacji Istotnych Warunków Zamówienia wpłynął po upływie terminu składania wniosku, o którym mowa w pkt 2, lub dotyczy udzielonych wyjaśnień, Zamawiający może udzielić wyjaśnień albo pozostawić wniosek bez rozpoznania.

4. Przedłużenie terminu składania ofert nie wpływa na bieg terminu składania wniosku, o którym mowa w pkt 2.

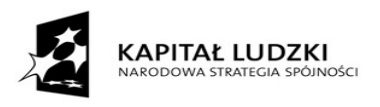

5. Treść zapytań wraz z wyjaśnieniami Zamawiający przekazuje Wykonawcom, którym przekazał Specyfikację Istotnych Warunków Zamówienia, bez ujawniania źródła zapytania oraz udostępnia ją na stronie internetowej.

6. W uzasadnionych przypadkach Zamawiający może przed upływem terminu składania ofert zmienić treść Specyfikacji Istotnych Warunków Zamówienia. Dokonaną zmianę specyfikacji przekazuje niezwłocznie wszystkim Wykonawcom, którym przekazano SIWZ oraz udostępnia ją na stronie internetowej.

7. Jeżeli w wyniku zmiany treści Specyfikacji Istotnych Warunków Zamówienia nieprowadzącej do zmiany treści ogłoszenia o zamówieniu jest niezbędny dodatkowy czas na wprowadzenie zmian w ofertach, Zamawiający przedłuża termin składania ofert i informuje o tym wykonawców, którym przekazano SIWZ oraz zamieszcza informację na stronie internetowej.

8. Nie przewiduje się zebrania Wykonawców.

9. Osobami uprawnionymi do porozumiewania się z Wykonawcami są:

## – **Anna Michalska 024 262 31 08.**

## **ROZDZIAŁ VIII TERMIN ZWIĄZANIA OFERTĄ**

1. Wykonawca jest związany ofertą 30 dni.

2. Bieg terminu związania ofertą rozpoczyna się wraz z upływem terminu składania ofert.

3. Wykonawca samodzielnie lub na wniosek Zamawiającego może przedłużyć termin związania ofertą, z tym że Zamawiający może tylko raz, co najmniej na 3 dni przed upływem terminu związania ofertą zwrócić się do Wykonawców o wyrażenie zgody na przedłużenie tego terminu o oznaczony okres, nie dłuższy jednak niż 60 dni.

## **ROZDZIAŁ IX**

## **OPIS SPOSOBU PRZYGOTOWANIA OFERTY**

1. Wykonawcy przedstawiają ofertę, której treść musi odpowiadać treści SIWZ.

2. Wykonawca ma prawo złożyć tylko jedną ofertę. Jeżeli Wykonawca przedłoży więcej niż jedną ofertę, wówczas wszystkie jego oferty zostaną odrzucone na podstawie art. 89 ust. 1 pkt 1 ustawy.

3. Oferta powinna być napisana w języku polskim, na maszynie do pisania, komputerze lub inną trwałą i czytelną techniką oraz podpisana przez osobę/y upoważnioną/e do reprezentowania firmy na zewnątrz i zaciągania zobowiązań w wysokości odpowiadającej cenie oferty.

4. Wszystkie strony oferty powinny być kolejno ponumerowane, począwszy od numeru 1 na pierwszej stronie oferty. Zamawiający dopuszcza nie stawianie numerów na pustych stronach.

5. Kartki oferty powinny być połączone w sposób uniemożliwiający dekompletację.

6. Wszystkie miejsca, w których Wykonawca naniósł zmiany w tekście oferty muszą być parafowane przez osobę/y podpisującą/e ofertę.

7. Ofertę należy umieścić w dwóch kopertach.

Koperta zewnętrzna powinna być zaadresowana na Zamawiającego, na adres podany na wstępie oraz powinna posiadać oznaczenia:

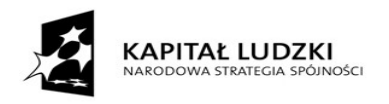

#### **Oferta na: Dostawę sprzętu komputerowego wraz z oprogramowaniem dla Szkoły Podstawowej nr 5 w Płocku dla potrzeb realizacji projektu "N@uka sposobem na lepsza przyszłość" w ramach Programu Operacyjnego Kapitał Ludzki.**

#### **Nie otwierać przed dniem 14.11.2011 roku do godz. 9.00**

Koperta wewnętrzna oprócz opisu j.w. winna zawierać nazwę i adres Wykonawcy, aby Zamawiający mógł ją odesłać w przypadku stwierdzenia, że została złożona po terminie. Oferta złożona po terminie zostanie niezwłocznie zwrócona Wykonawcy.

8. Wykonawca, przed upływem terminu do składania ofert, może zmienić lub wycofać ofertę, pod warunkiem, że Zamawiający otrzyma pisemne powiadomienie o wprowadzeniu zmian lub wycofaniu.

Powiadomienie o złożeniu zmian lub wycofaniu musi być przygotowane wg takich samych zasad jak składana oferta tj. w dwóch kopertach (zewnętrzna i wewnętrzna) odpowiednio oznakowanych z dopiskiem "ZMIANA" lub "WYCOFANIE".

9. Wszystkie załączone do oferty kserokopie dokumentów muszą być potwierdzone za zgodność z oryginałem przez wykonawcę: zapis "za zgodność z oryginałem" + podpis.

Dokumenty sporządzone w języku obcym są składane wraz z tłumaczeniem na język polski.

**10. Zamawiający zwraca się z prośbą o nie załączanie do oferty dokumentów nie wymaganych w SIWZ.**

## **ROZDZIAŁ XI MIEJSCE I TERMINY SKŁADANIA I OTWARCIA OFERT**

1. Ofertę należy złożyć w siedzibie Zamawiającego – **Gmina Miasto Płock/Szkoła Podstawowa nr 5 w Płock ul. Cicha 12a – sekretariat** do dnia **14 listopada 2011 roku** do godz. **8.30**

**2. Otwarcie ofert nastąpi 14 listopada 2011 roku o godz. 9.00 w siedzibie Szkoła Podstawowa nr 5 w Płock ul. Cicha 12a**

3. Zamawiający dokona jawnego otwarcia ofert. W przypadku nieobecności Wykonawcy przy otwieraniu ofert, Zamawiający prześle Wykonawcy informacje z otwarcia ofert na jego pisemny wniosek.

4. Bezpośrednio przed otwarciem ofert Zamawiający poda kwotę, jaką zamierza przeznaczyć na sfinansowanie zamówienia.

5. Podczas otwarcia ofert Zamawiający poda nazwy (firmy) oraz adresy Wykonawców, a także informacje dotyczące ceny, terminu realizacji zawartych w ofertach.

6. Koperty oznaczone "WYCOFANIE" zostaną otwarte i odczytane w pierwszej kolejności. Koperty wewnętrzne nie będą otwierane.

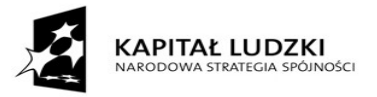

## **ROZDZIAŁ XII OPIS SPOSOBU OBLICZENIA CENY OFERTY**

1.Wykonawca przedstawi cenę zgodnie z Załącznikiem Nr 1 – Formularz oferty.

2.Cena ofertowa musi uwzględniać opłaty wszystkich świadczeń na rzecz usługodawców, należne podatki.

3. Cena powinna być przedstawiona do dwóch miejsc po przecinku.

4. Ceny określone przez Wykonawcę powinny uwzględniać upusty, jakie Wykonawca oferuje.

5. Rozliczenia między Zamawiającym a Wykonawcą prowadzone będą w PLN.

- 6. Zamawiający poprawia w ofercie:
	- 1) oczywiste omyłki pisarskie,

2) oczywiste omyłki rachunkowe, z uwzględnieniem konsekwencji rachunkowych dokonanych poprawek,

3) inne omyłki polegające na niezgodności oferty ze specyfikacją istotnych warunków zamówienia, niepowodujące istotnych zmian w treści oferty

niezwłocznie zawiadamiając o tym wykonawcę, którego oferta została poprawiona.

#### **ROZDZIAŁ XIII**

## **OPIS KRYTERIÓW, KTÓRYMI ZAMAWIAJACY BĘDZIE SIĘ KIEROWAŁ PRZY WYBORZE OFERTY, WRAZ Z PODANIEM ZNACZENIA TYCH KRYTERIÓW I SPOSOBU OCENY OFERT**

1. Zamawiający będzie się kierował przy wyborze oferty następującymi kryteriami:

cena - 100 %

W zakresie kryterium "cena" oferta może uzyskać  $C_n$  max 10 pkt, przy czym ocena punktowania kryterium dokonana zostanie zgodnie z formułą:

Cena najniższa z oferowanych

Cn = ------------------------------ x 10 pkt = ................. pkt

Cena oferowana

#### **ROZDZIAŁ XIV**

## **INFORMACJE O FORMALNOŚCIACH, JAKIE POWINNY ZOSTAĆ DOPEŁNIONE PO WYBORZE OFERTY W CELU ZAWARCIA UMOWY W SPRAWIE ZAMÓWIENIA PUBLICZNEGO**

1. Zamawiający zawiera z Wykonawcą umowę w sprawie zamówienia publicznego w terminie określonym zgodnie z art. 94 ustawy Pzp.

2. Zamawiający wymaga, aby Wykonawca zawarł z nim umowę na warunkach określonych we wzorze umowy – Dział III.

3. Zamawiający dopuszcza możliwość dokonania w umowie następujących zmian w zakresie:

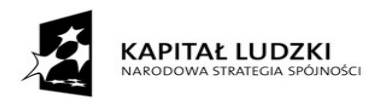

a) wynagrodzenia w przypadku ustawowej zmiany w wysokości podatku VAT,

b) terminu realizacji przedmiotu umowy w przypadku wystąpienia poniższych okoliczności:

- zaistnienie działań wojennych, aktów terroryzmu, rewolucji, przewrotu wojskowego lub cywilnego, wojny domowej, skażeń radioaktywnych, z wyjątkiem tych które mogą być spowodowane użyciem ich przez wykonawcę,

- zaistnienie klęski żywiołowej, jak huragany, powodzie, trzęsienie ziemi, bunty, niepokoje, strajki, niekorzystne warunki pogodowe w postaci np. ulewnych deszczy.

4. Jeżeli Wykonawca, którego oferta została wybrana, uchyla się od zawarcia umowy w sprawie zamówienia publicznego lub nie wnosi wymaganego zabezpieczenia należytego wykonania umowy, Zamawiający może wybrać ofertę najkorzystniejszą spośród pozostałych ofert, bez przeprowadzania ich ponownego badania i oceny.

#### **ROZDZIAŁ XV**

## **POUCZENIE O ŚRODKACH OCHRONY PRAWNEJ PRZYSŁUGUJĄCYCH WYKONAWCY W TOKU POSTĘPOWANIA O UDZIELENIE ZAMÓWIENIA**

W niniejszym postępowaniu przetargowym o udzielenie zamówienia publicznego przysługują środki ochrony prawnej określone w Dziale VI ustawy Prawo zamówień publicznych.

## **ROZDZIAŁ XVI POSTANOWIENIA KOŃCOWE**

W sprawach nieuregulowanych w niniejszej specyfikacji mają zastosowanie przepisy ustawy z dnia 29 stycznia 2004 Prawo zamówień publicznych ( Dz. U z 2010 r. Nr 113, poz. 759z póź. zm

ZATWIERDZIŁ**:** 

ELŻBIETA TYSZKA

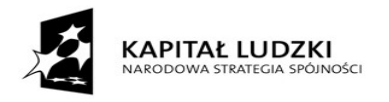

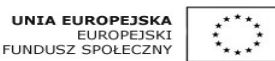

## **Załącznik Nr 1**

## **FORMULARZ OFERTY**

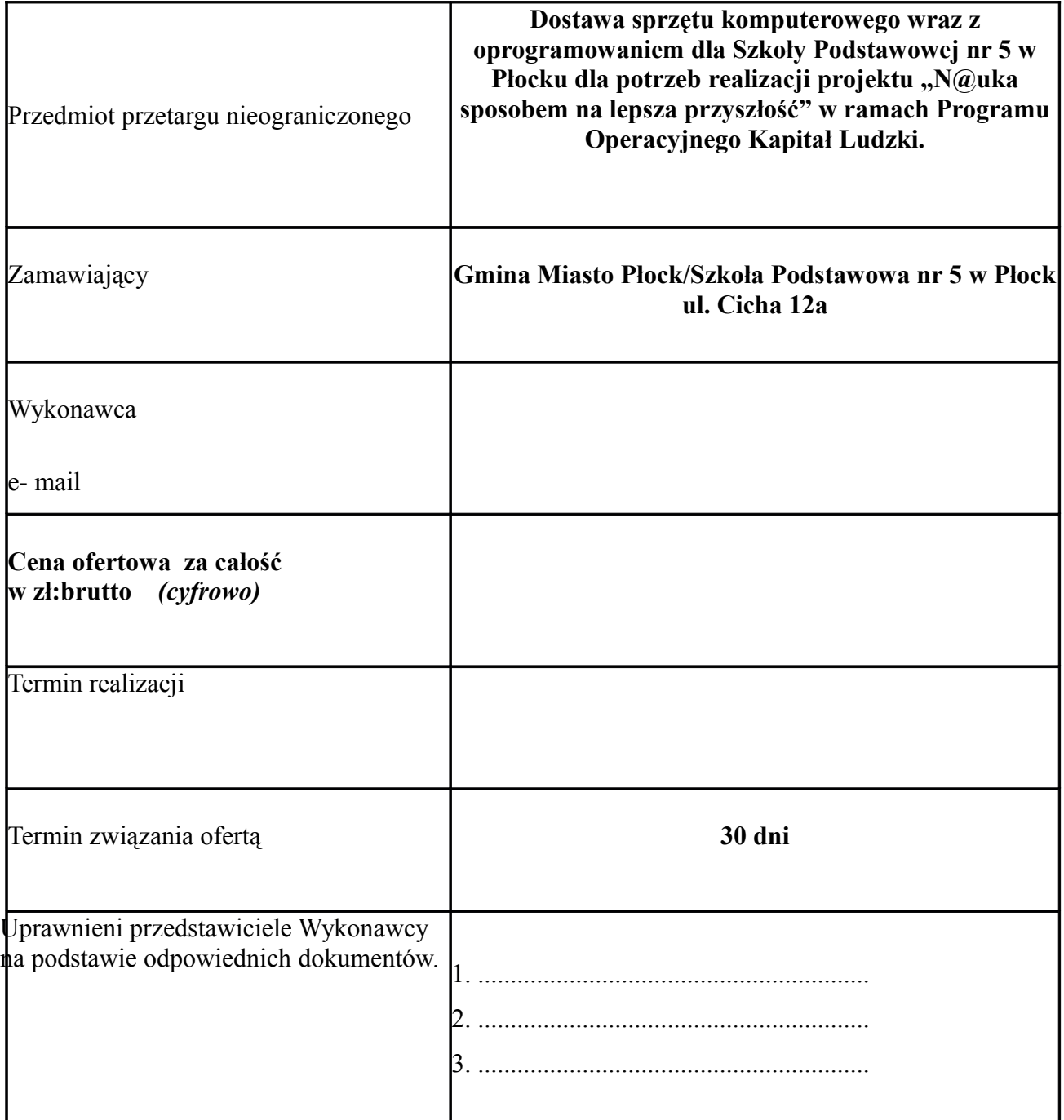

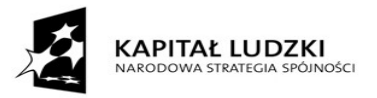

### **Oświadczamy, że:**

**1)** Zobowiązujemy się zrealizować całe zamówienie – zgodnie z **Opisem przedmiotu zamówienia**

#### **(Dział II),**

2) Zapoznaliśmy się ze specyfikacją istotnych warunków zamówienia oraz zdobyliśmy konieczne informacje do przygotowania oferty.

3) Akceptujemy zawarty w specyfikacji istotnych warunków zamówienia wzór umowy i zobowiązujemy się w przypadku wyboru naszej oferty do zawarcia umowy na wyżej wymienionych warunkach w miejscu i terminie wyznaczonym przez Zamawiającego.

4) Podwykonawcom zamierzamy powierzyć wykonanie następujących części zamówienia\*

a)..........................................................................................................

b)..........................................................................................................

#### c).............................................................................................................

5) Niniejsza oferta zawiera na stronach nr od.....do …......informacje stanowiące tajemnicę przedsiębiorstwa w rozumieniu przepisów o zwalczaniu nieuczciwej konkurencji. 6). Załącznikami do niniejszej oferty są:

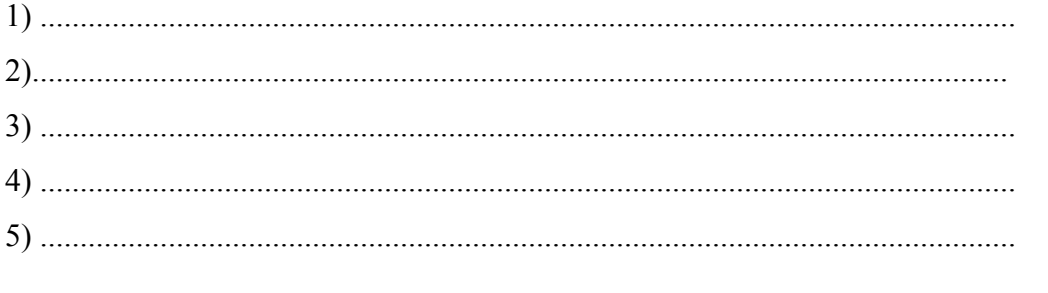

Oferta zawiera ......... stron podpisanych i ponumerowanych od nr ........ do nr ..........

data: ..................................

**Podpis:** (upoważnionego przedstawiciela Wykonawcy)

**\*** Jeżeli Wykonawca nie przewiduje zatrudnienia podwykonawców wpisuje *"nie dotyczy"*. Niewypełnienie ust. 1 pkt 4 będzie oznaczało, iż wykonawca wykona zamówienie siłami własnymi.

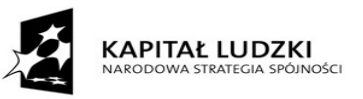

## **1. Dostawę komputera przenośnego typu notebook wraz z oprogramowaniem i torbą – typ 1 – (1 sztuka)**

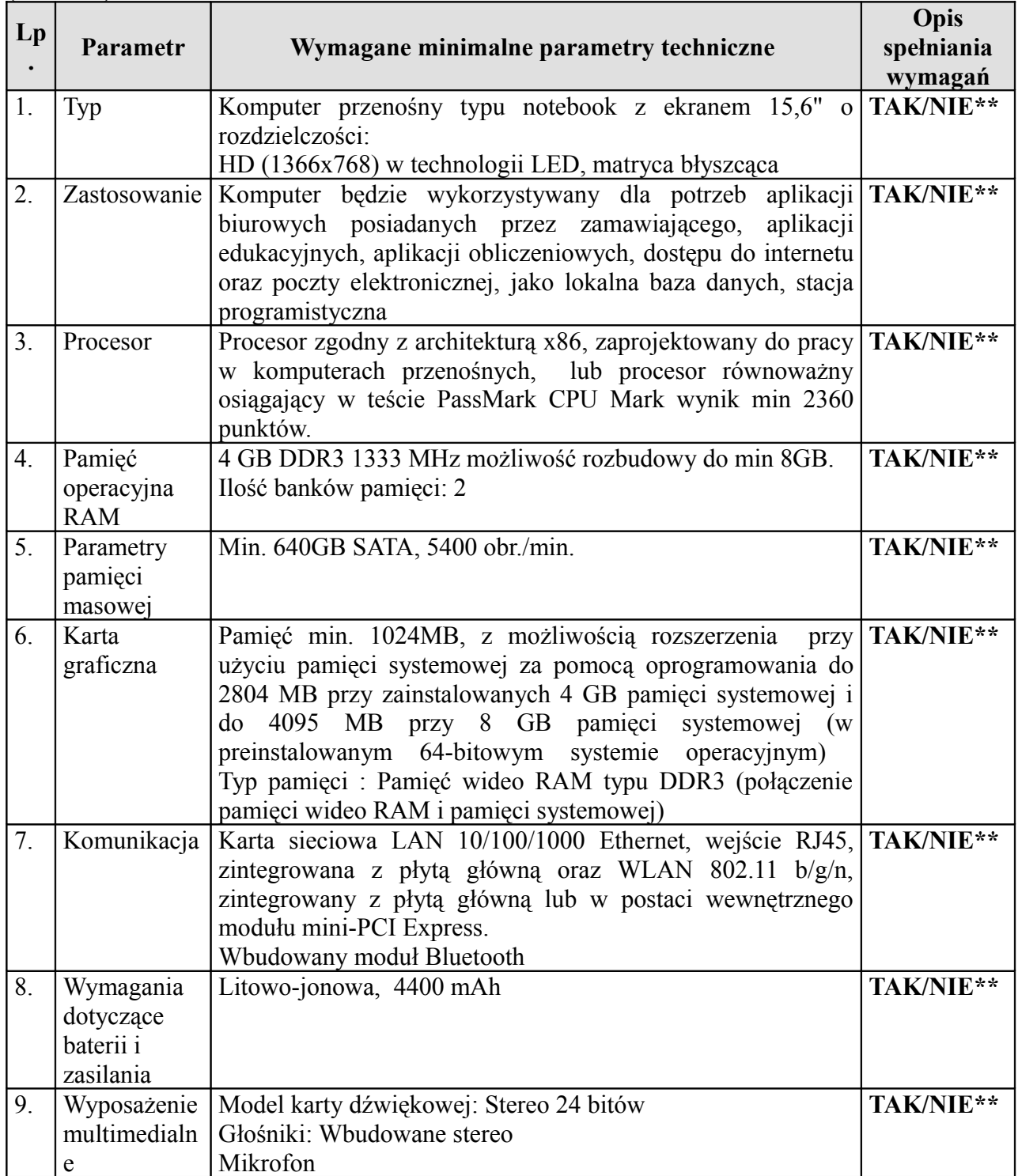

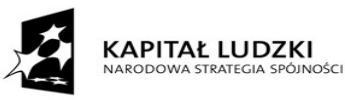

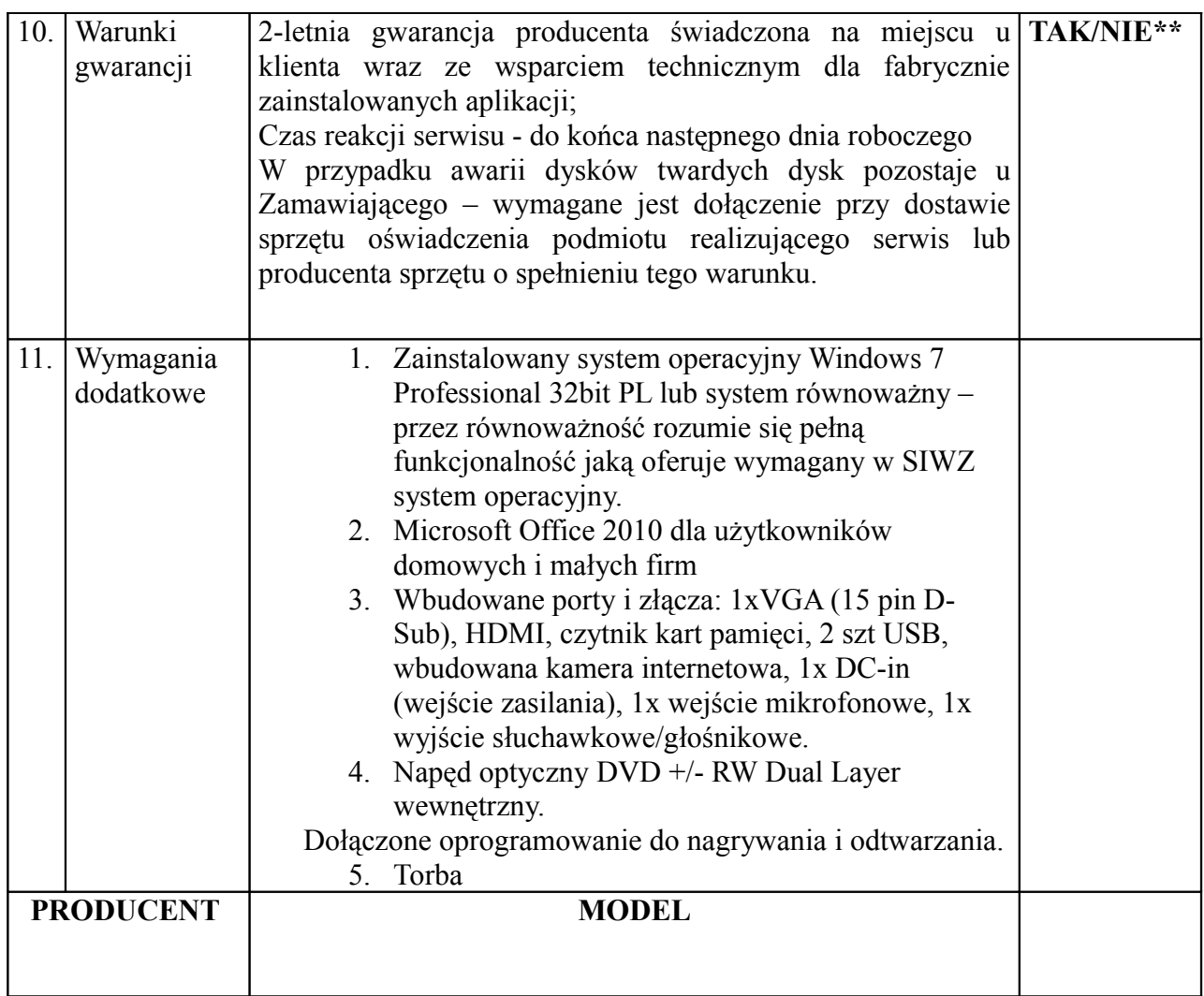

Informacja dla Wykonawców:

## **\*\* Niepotrzebne skreślić**

# **2. Dostawę urządzenia wielofunkcyjnego – typ 2 – (1 sztuka)**

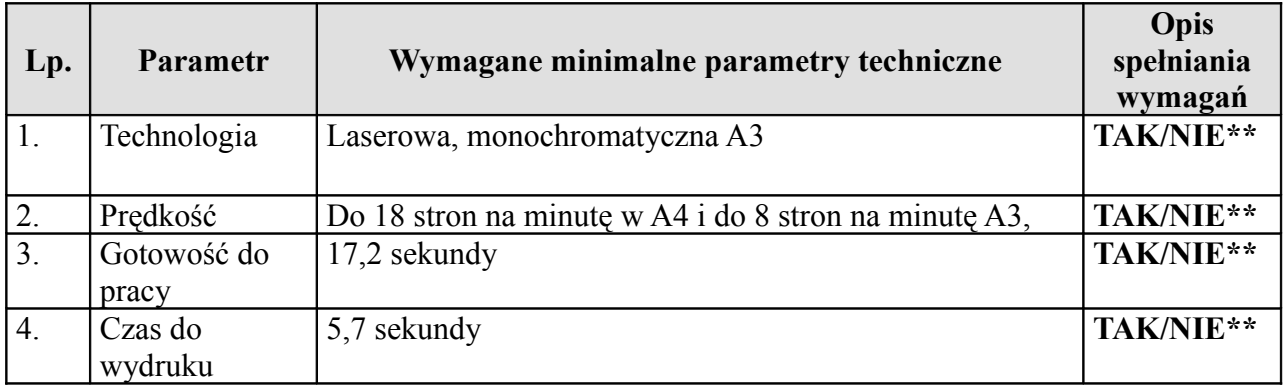

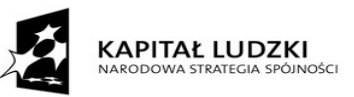

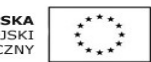

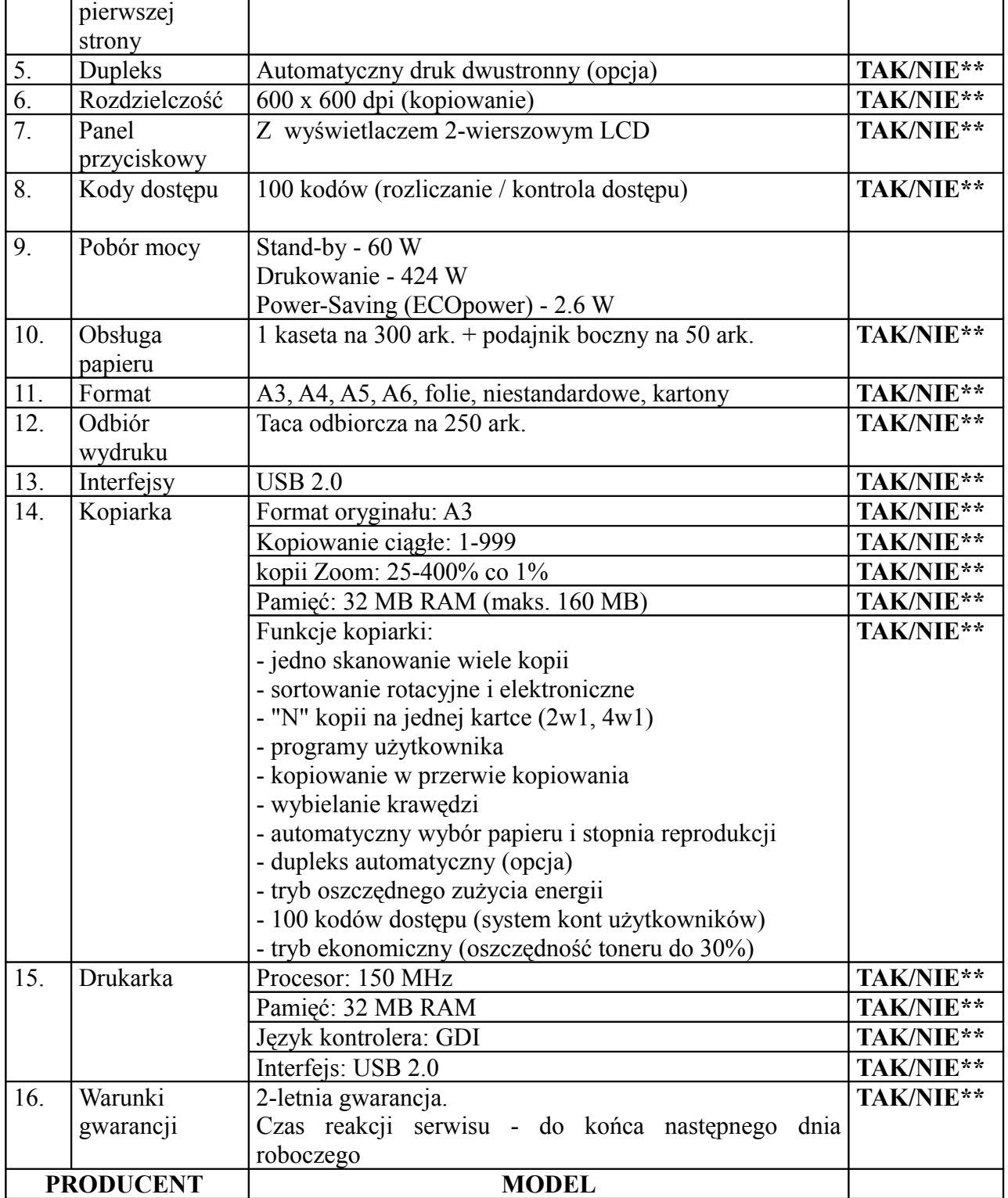

Informacja dla Wykonawców:

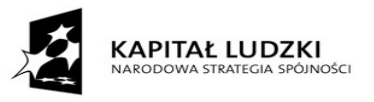

UNIA EUROPEJSKA<br>EUROPEJSKI<br>FUNDUSZ SPOŁECZNY  $\overline{\mathbf{X}}$ 

## **\*\* Niepotrzebne skreślić**

 **3. Dostawę mobilnej pracowni komputerowej – typ 3**

## **3.1 Dostawę komputerów przenośnych typu notebook wraz z oprogramowaniem i torbą – (6 sztuk).**

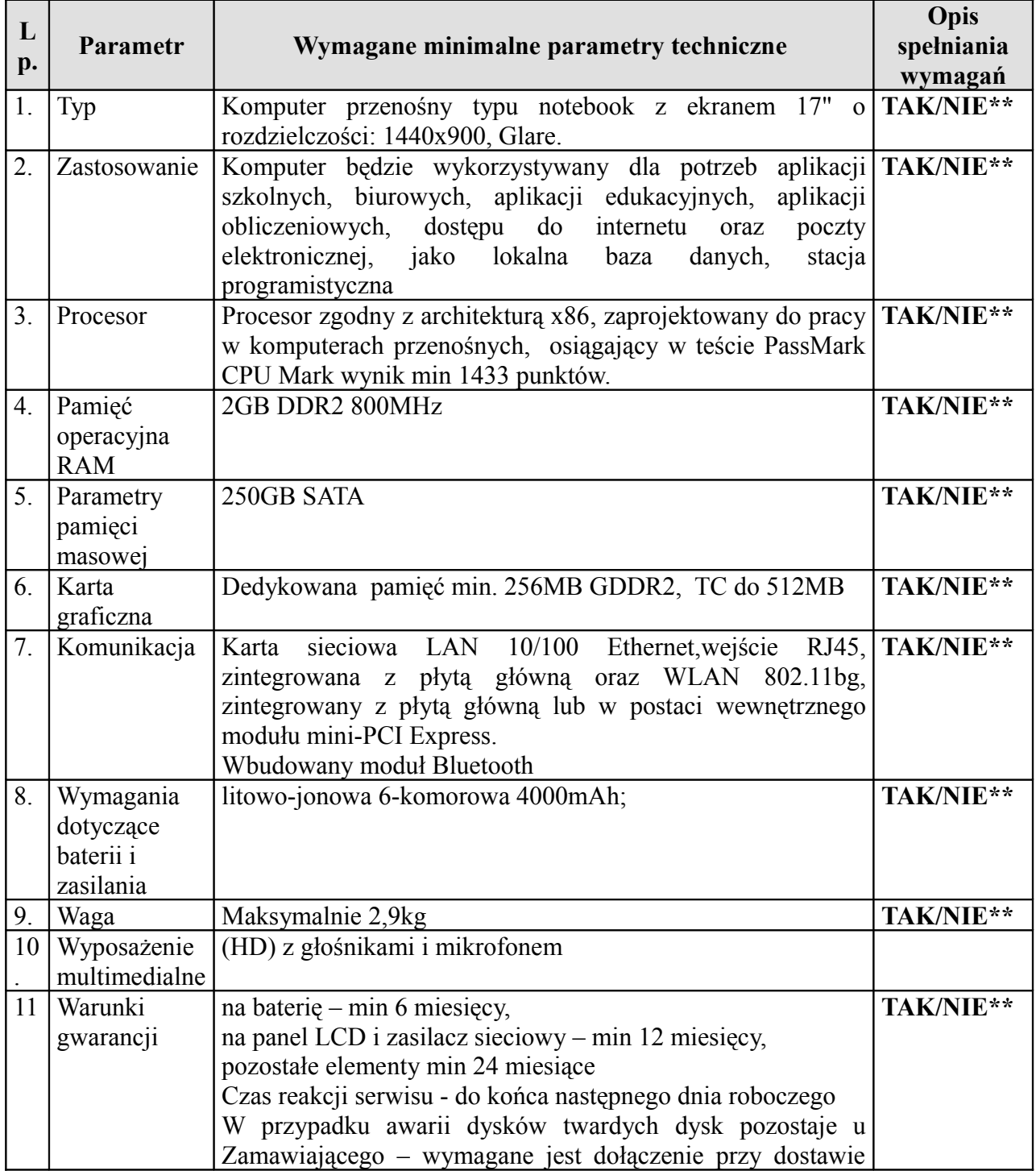

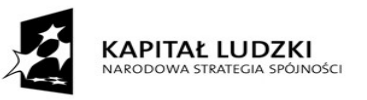

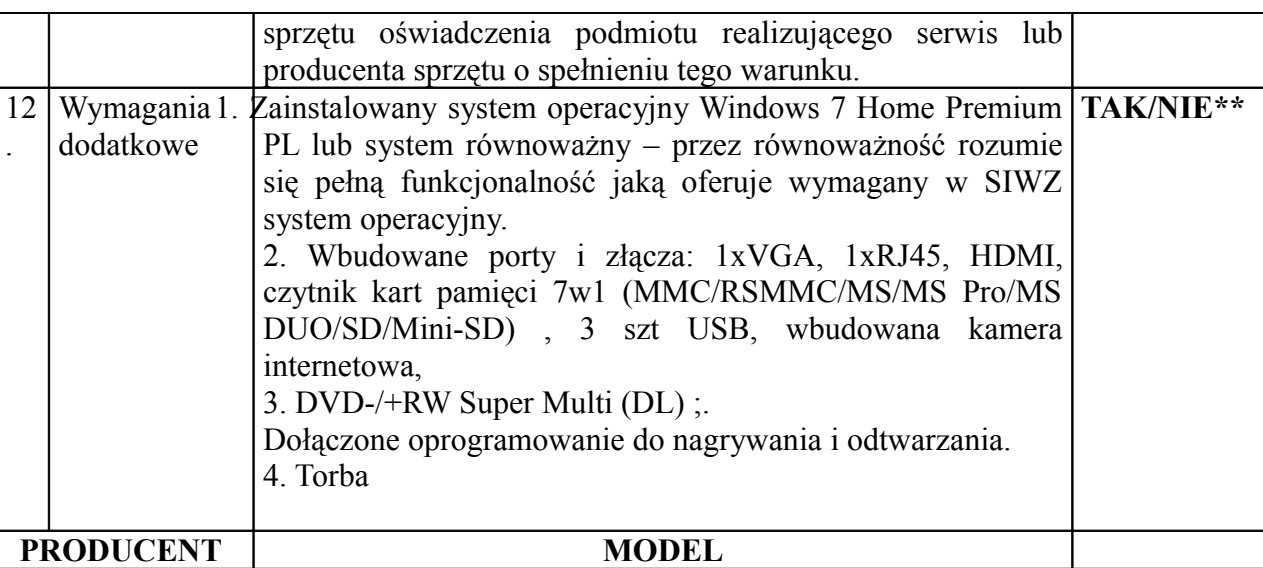

Informacja dla Wykonawców:

## **\*\* Niepotrzebne skreślić**

.

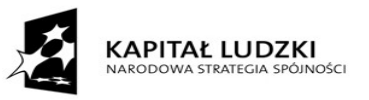

## **3.2 Dostawę komputerów przenośnych typu notebook uczniowski wraz z oprogramowaniem – (20 sztuk).**

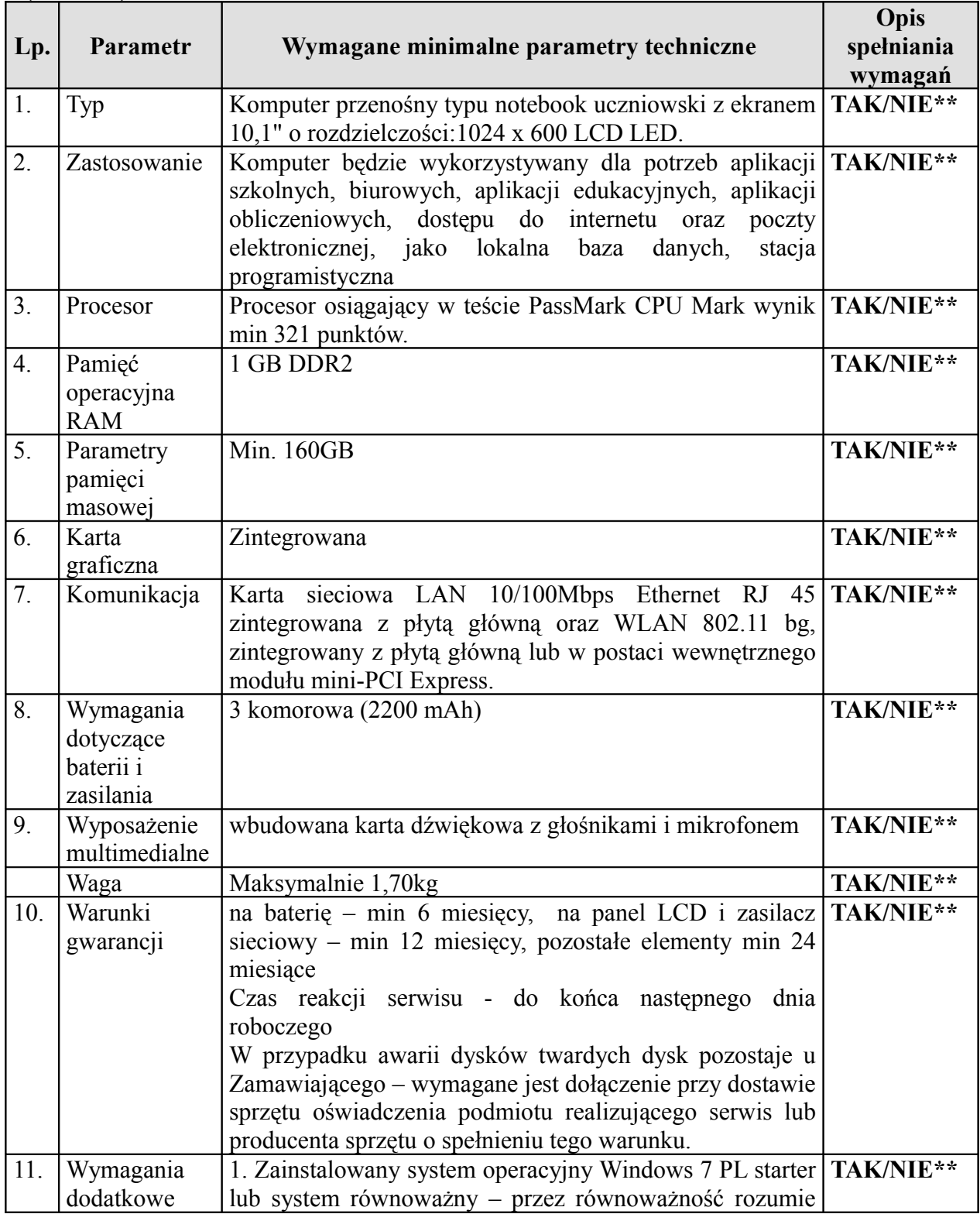

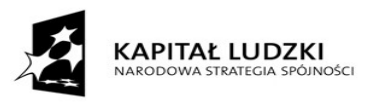

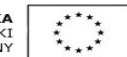

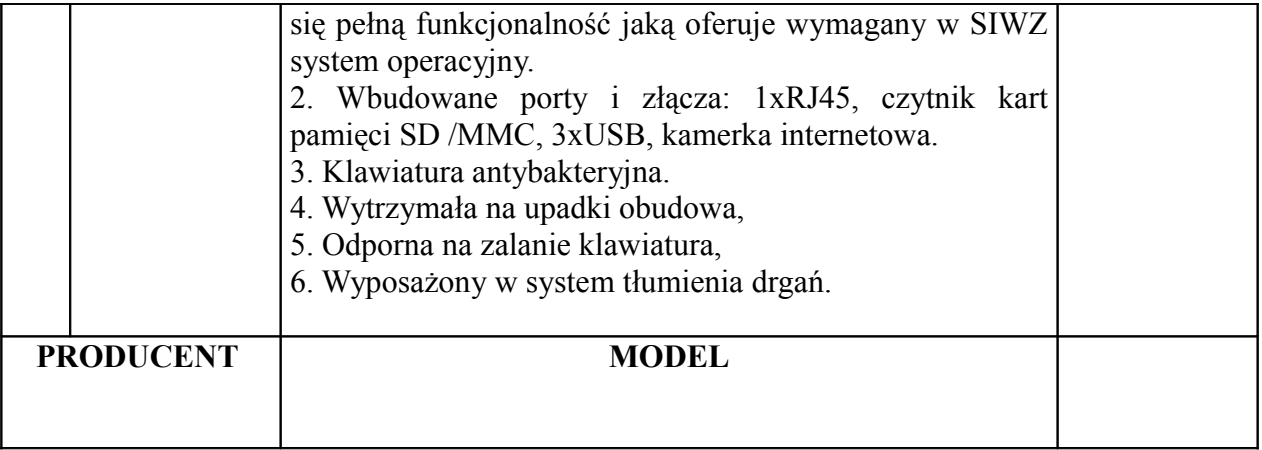

Informacja dla Wykonawców:

#### **\*\* Niepotrzebne skreślić**

## **3.3 Dostawę szafki dla pracowni mobilnych – (1 sztuka)**

Typ: szafka dla pracowni mobilnych

Szafka mobilna do notebooków przeznaczona do przechowywania i łatwego transportowania na niewielkich odległościach komputerów przenośnych oraz do ładowania ich baterii posiadająca wydzielone miejsce do przechowywania urządzeń typu punkt dostępowy sieci bezprzewodowej, projektor multimedialny:

- Łączna moc wszystkich urządzeń podłączonych jednorazowo do instalacji elektrycznej w **szafce do 2300W**; maksymalny prąd 10A; urządzenie przystosowane do pracy z napięciem 230V.

- Instalacja składająca się z demontowalnych listew przepięciowych z bezpiecznikiem automatycznym.

- Ilość półek:  $17 + 1$ . Wymiary: 60 x 100 x 112 (szer x dł x wys; cm), długość razem ze zwijadłem do kabli 105cm.

- wbudowane urządzenie przeznaczane do bezawaryjnego podłączenia do sieci elektrycznej budynku zestawu informatycznego składającego się 36 sztuk komputerów wraz z zasilaczami do standardowego gniazda elektrycznego o natężeniu max 16A i zabezpieczające instalację elektryczną budynku przed przerwaniem dopływu prądu.

- Otwierane drzwi dwuskrzydłowe umożliwiające wkładanie i wyjmowanie komputerów znajdujące się równolegle do siebie z przodu i z tyłu szafki.

#### **- Materiał: blacha stalowa lakierowana proszkowo, blat z laminowanej płyty.**

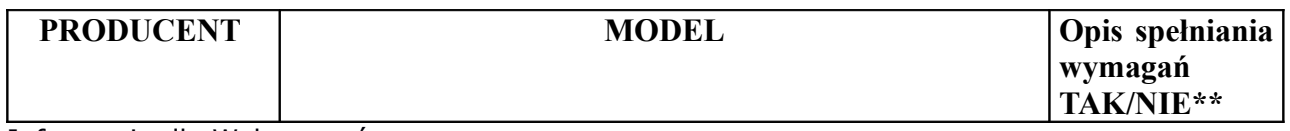

Informacja dla Wykonawców:

\*\* Niepotrzebne skreślić

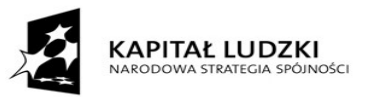

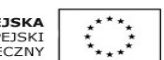

## **3.4 Dostawę routera sieci bezprzewodowej – (1 sztuka)**

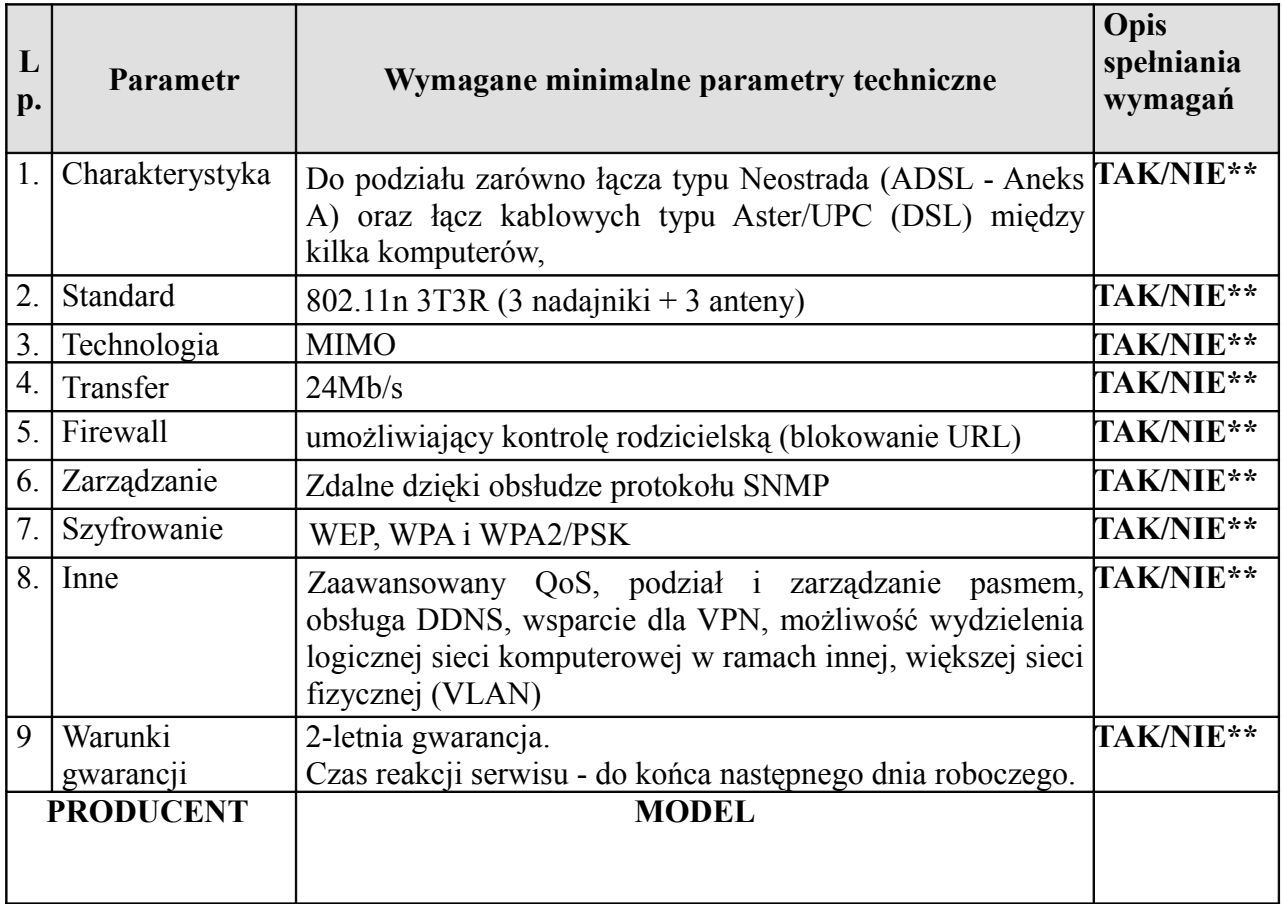

Cena Mobilnej pracowni powinna zawierać:

- oprogramowanie do zarządzania pracą klasy, wspomagające nauczanie (aplikacja nauczycielska i uczniowska)

- oprogramowanie antywirusowe, system operacyjny, oprogramowanie do przywracania stanu systemu operacyjnego

- dostawa i instalacja
- instruktaż z obsługi pracowni dla 2-3 wytypowanych przez szkołę osób

Informacja dla Wykonawców:

#### **\*\* Niepotrzebne skreślić**

data: ..................................

**Podpis:**

(upoważnionego przedstawiciela Wykonawcy)

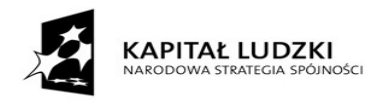

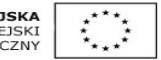

**Załącznik Nr 2**

## **OŚWIADCZENIE WYKONAWCY**

# **o spełnieniu warunków udziału w postępowaniu w trybie art. 22 ust. 1 ustawy Prawo zamówień publicznych**

Nazwa Wykonawcy .......................................................................................................... Adres Wykonawcy ............................................................................................................ Numer tel./ fax .................................................................................................................

Przystępując do przetargu nieograniczonego na: **Dostawę sprzętu komputerowego wraz z oprogramowaniem dla Szkoły Podstawowej nr 5 w Płocku dla potrzeb realizacji projektu "N@uka sposobem na lepsza przyszłość" w ramach Programu Operacyjnego Kapitał Ludzki.**

oświadczam, iż mogę ubiegać się o udzielenie w/w zamówienia na podstawie art. 22 ust. 1 ustawy Prawo zamówień publicznych,

data: ..................................

 **Podpis:** (upoważnionego przedstawiciela Wykonawcy)

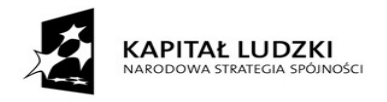

**Załącznik Nr 3**

## **OŚWIADCZENIE WYKONAWCY**

# **o braku podstaw do wykluczenia z postępowania w trybie art. 24 ust. 1 ustawy Prawo zamówień publicznych**

Nazwa Wykonawcy .......................................................................................................... Adres Wykonawcy ............................................................................................................ Numer tel./ fax .................................................................................................................

Przystępując do przetargu nieograniczonego na: **Dostawę sprzętu komputerowego wraz z oprogramowaniem dla Szkoły Podstawowej nr 5 w Płocku dla potrzeb realizacji projektu "N@uka sposobem na lepsza przyszłość" w ramach Programu Operacyjnego Kapitał Ludzki**

oświadczam, iż nie podlegam wykluczeniu z w/w zamówienia na podstawie art. 24 ust. 1 ustawy Prawo zamówień publicznych.

data: ..................................

 **Podpis:**

(upoważnionego przedstawiciela Wykonawcy)

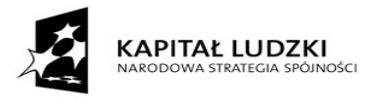

Dział III

#### **Umowa Nr /2011**

zawarta w dniu ...................................... 2011 roku, pomiędzy:

1. **Gminą Miasto Płock/Szkoła Podstawowa nr 5 w Płocku,** adres: **ul. Cicha 12a,** 09-402 Płock, zwaną w dalszej części umowy "Zamawiającym", reprezentowanym przez:

. …………………

a

…............

o następującej treści:

#### **§ 1**

1. W wyniku rozstrzygniętego przetargu nieograniczonego na podstawie art. 39 ustawy z dnia 29 stycznia 2004 r. - Prawo zamówień publicznych, Zamawiający zamawia a Wykonawca zobowiązuje się dostarczyć sprzęt i oprogramowanie komputerowe zgodnie z ofertą Wykonawcy, stanowiącą integralną część umowy.

2. Wykonawca oświadcza, że sprzęt i oprogramowanie komputerowe będzie zgodne ze Specyfikacją Istotnych Warunków Zamówienia, stanowiącą integralną część umowy.

3.Wykonawca zobowiązany jest przekazać Zamawiającemu wszelką dokumentację dostarczoną przez producenta sprzętu i oprogramowania.

4. Wydatek współfinansowany ze środków Unii Europejskiej w ramach Europejskiego Funduszu Społecznego.

#### **§ 2**

1. Termin dostawy przedmiotu zamówienia określonego w § 1 strony ustalają do 21 dni od podpisania umowy.

- 2. Przedmiot umowy Wykonawca dostarczy na swój koszt do miejsc wskazanych przez Zamawiającego.
- 3. Zamawiający dokona odbioru dostawy w terminie trzech dni od daty zgłoszenia gotowości do odbioru przez wykonawcę.
- 4. Odbiór wykonanych dostaw nastąpi u zamawiającego po wykonaniu dostawy i sporządzeniu protokołu zdawczo-odbiorczego. Osoby upoważnione ze strony zamawiającego do odbioru przedmiotu umowy: ….......................................

**§ 3**

Za wykonanie przedmiotu umowy określonego w § 1 niniejszej umowy strony ustalają cenę brutto …................**zł** (słownie: …...............................), w tym podatek Vat ...%.

#### **§ 4**

1. Podstawą wystawienia faktury VAT będzie protokół zdawczo-odbiorczy zawierający numery seryjne zamówionego sprzętu.

2. Wykonawca wystawi fakturę na: Gminą Miasto Płock/Szkoła Podstawowa nr 5 w Płocku, adres: ul. Cicha 12a, 09-402 Płock NIP 7742668079. Faktura winna zawierać zapis numeru niniejszej umowy.

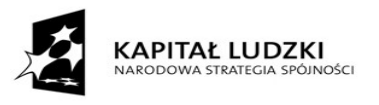

3. Zamawiający zobowiązuje się do zapłaty faktury VAT w terminie 30 dni od daty otrzymania prawidłowo wystawionej faktury VAT przelewem na rachunek bankowy wskazany przez Wykonawcę na fakturze.

4. Podstawą wystawienia faktury jest protokół o którym mowa w § 2 ust.4.

5. Za datę zapłaty uznaje się datę obciążenia rachunku bankowego Zamawiającego.

#### **§ 5**

Wykonawca udziela gwarancji na przedmiot umowy – zgodnie z warunkami przedstawionymi w ofercie i potwierdzonymi w karcie gwarancyjnej:

1) komputer przenośny typu notebook – ….

2) urządzenia wielofunkcyjne – typ 2 – …....

3) Mobilna pracownia komputerowa – typ 3,

3.1) Dostawę komputerów przenośnych typu notebook

na baterię – …........, na panel LCD i zasilacz sieciowy – …..........., pozostałe elementy ….....

3.2) Dostawę komputerów przenośnych typu notebook uczniowski wraz z oprogramowaniem

na baterię – …...., na panel LCD i zasilacz sieciowy –......., pozostałe elementy …......

3.3) szafka dla pracowni mobilnych – …...

 $3.4)$  routera – …...

#### **§ 6**

- 1. Wykonawca zapewni bezpłatny serwis w okresie gwarancyjnym.
- 2. Wykonawca, w okresie gwarancyjnym zapewni bezpłatny dojazd serwisanta do zamawiającego, bezpłatny transport sprzętu komputerowego do i z serwisu oraz bezpłatnie użyczy sprzęt zamienny.
- 3. W przypadku wystąpienia awarii sprzętu komputerowego w okresie gwarancyjnym:
	- a) Zamawiający powiadomi o zaistniałej awarii, a Wykonawca przystąpi do usunięcia awarii w ciągu poniżej podanego czasu:
		- jeżeli awaria zostanie zgłoszona do godz. 12:00 serwis gwarancyjny przystąpi do jej usunięcia lub dostarczy zamienny sprzęt tego samego dnia,
		- jeżeli awaria zostanie zgłoszona po godz. 12:00 serwis gwarancyjny przystąpi do jej usunięcia lub dostarczy zamienny sprzęt najpóźniej następnego dnia roboczego.
	- b) Jeśli czas usunięcia usterki przekroczy 48 godzin Wykonawca zobowiązany jest do dostarczenia sprzętu zamiennego o parametrach nie gorszych, niż oddany do naprawy.

4. W przypadku awarii wynikłych z niewłaściwej eksploatacji sprzętu przez Zamawiającego (co powinno być potwierdzone sporządzonym przez strony protokołem), Wykonawca ma prawo do żądania zapłaty za działania serwisowe w oparciu o aktualne właściwe cenniki po wcześniejszym uzgodnieniu i zaakceptowaniu kosztów naprawy przez Zamawiającego.

#### **§ 7**

Wykonawca zobowiązuje się do zachowania w tajemnicy wszystkich danych związanych z zawarciem i wykonaniem niniejszej umowy.

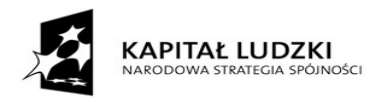

1. Wykonawca zapłaci Zamawiającemu kary umowne:

a) za opóźnienie w wykonaniu umowy w całości lub w części w wysokości 0,5 % wynagrodzenia brutto określonego w § 3 umowy, za każdy rozpoczęty dzień opóźnienia,

b) za opóźnienie w przystąpieniu do usunięciu awarii – w wysokości 0,5 % wynagrodzenia brutto określonego w § 3 umowy, za każdy rozpoczęty dzień opóźnienia,

c) za opóźnienie w usunięciu awarii ponad termin stwierdzony w dokumencie gwarancyjnym – w wysokości 0,5 % wynagrodzenia brutto określonego w § 3 umowy, za każdy rozpoczęty dzień opóźnienia,

d) w przypadku odstąpienia od umowy przez Zamawiającego z przyczyn, za które odpowiedzialność ponosi Wykonawca – w wysokości 10 % wynagrodzenia brutto określonego w § 3 umowy.

2. Zamawiającemu przysługuje prawo odstąpienia od umowy w szczególności w przypadku gdy opóźnienie w wykonaniu umowy tak w całości jak i części będzie trwać powyżej dni 10.

3. Zamawiającemu przysługuje prawo dochodzenia odszkodowania uzupełniającego w wysokości przewyższającej wysokość zastrzeżonej kary umownej, na zasadach ogólnych przewidzianych w Kodeksie cywilnym.

4. Wykonawca wyraża zgodę na potrącenie kwot kar umownych z przysługującego mu wynagrodzenia.

**§ 9**

1. Zamawiający dopuszcza możliwość dokonania w umowie następujących zmian:

- a) wynagrodzenia w przypadku ustawowej zmiany w wysokości podatku VAT,
- b) terminu realizacji przedmiotu umowy w przypadku wystąpienia poniższych okoliczności:

- zaistnienie działań wojennych, aktów terroryzmu, rewolucji, przewrotu wojskowego lub cywilnego, wojny domowej, skażeń radioaktywnych, z wyjątkiem tych które mogą być spowodowane użyciem ich przez wykonawcę,

- zaistnienie klęski żywiołowej, jak huragany, powodzie, trzęsienie ziemi, bunty, niepokoje, strajki, niekorzystne warunki pogodowe w postaci np. ulewnych deszczy.

- 2. Zmiany umowy wymagają formy pisemnej pod rygorem nieważności w formie aneksu.
- 3. Wszelkie spory powstałe w związku z wykonaniem niniejszej umowy będą rozstrzygane przez sąd powszechny właściwy miejscowo dla siedziby Zamawiającego.
- 4. W sprawach nieuregulowanych niniejszą umową mają zastosowanie przepisy Ustawy Prawo zamówień publicznych i Kodeksu cywilnego.
- 5. Niniejsza umowa sporządzona została w trzech jednobrzmiących egzemplarzach, w tym dwa dla Zamawiającego i jeden dla Wykonawcy.

 **Zamawiający Wykonawca**

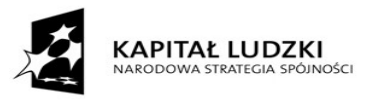

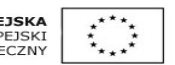

## **Dział II Opis przedmiotu zamówienia**

Przedmiot zamówienia jest **dostawa sprzętu komputerowego wraz z oprogramowaniem dla Szkoły Podstawowej nr 5 w Płocku dla potrzeb realizacji projektu "N@uka sposobem na lepsza przyszłość" w ramach Programu Operacyjnego Kapitał Ludzki.**

 [Priorytet IX Rozwój wykształcenia i kompetencji w regionach,](http://pokl.mazowia.eu/wybierz-priorytet-i-dzialanie/39.html) [Działanie 9.1 Wyrównywanie szans](http://pokl.mazowia.eu/wybierz-priorytet-i-dzialanie/40.html)  [edukacyjnych i zapewnienie wysokiej jakości usług edukacyjnych świadczonych w systemie](http://pokl.mazowia.eu/wybierz-priorytet-i-dzialanie/40.html) [oświaty,](http://pokl.mazowia.eu/wybierz-priorytet-i-dzialanie/40.html) [Poddziałanie 9.1.2 Wyrównywanie szans edukacyjnych uczniów z grup o utrudnionym](http://pokl.mazowia.eu/wybierz-priorytet-i-dzialanie/42.html)  [dostępie do edukacji oraz zmniejszenie różnic w jakości usług edukacyjnych](http://pokl.mazowia.eu/wybierz-priorytet-i-dzialanie/42.html) współfinansowanego

ze środków Unii Europejskiej w Europejskiego Funduszu Społecznego.

Zamówienie obejmuje:

1. Dostawę komputera przenośnego typu notebook wraz z oprogramowaniem i torbą –typ 1– (1 szt.),

2. Dostawę urządzenia wielofunkcyjnego – typ 2 – (1 szt.),

3. Dostawę mobilnej pracowni komputerowej – typ 3,

3.1 Dostawę komputerów przenośnych typu notebook wraz z oprogramowaniem i torbą (6 szt.),

3.2 Dostawę komputerów przenośnych typu notebook uczniowski wraz z oprogramowaniem (20 szt.),

3.3 Dostawę szafki dla pracowni mobilnych (1 szt.),

3.4 Dostawę routera sieci bezprzewodowej (1 szt.)

## *UWAGA:*

1. Termin dostawy przedmiotu do 21 dni od podpisania umowy.

2. Przedmiot umowy dostawca dostarczy do miejsc wskazanych przez zamawiającego.

3. Zamawiający dokona odbioru dostawy w terminie trzech dni od daty zgłoszenia gotowości do odbioru przez dostawcę.

1. Odbiór wykonanych dostaw nastąpi u zamawiającego po wykonaniu dostawy i sporządzeniu protokołu zdawczo-odbiorczego.

2. Sprzedawca udziela gwarancji na przedmiot umowy – zgodnie z warunkami przedstawionymi w ofercie i potwierdzonymi w karcie gwarancyjnej:

1) komputer przenośny typu notebook – min 2 lata

2) urządzenia wielofunkcyjne – typ 2 – min 2 lata

3) Mobilna pracownia komputerowa – typ 3,

3.1) Dostawę komputerów przenośnych typu notebook

na baterię – min 6 miesięcy, na panel LCD i zasilacz sieciowy – min 12 miesięcy, pozostałe elementy min 24 miesiące

3.2) Dostawę komputerów przenośnych typu notebook uczniowski wraz z oprogramowaniem

na baterię – min 6 miesięcy, na panel LCD i zasilacz sieciowy – min 12 miesięcy, pozostałe elementy min 24 miesiące

3.3) szafka dla pracowni mobilnych – min 2 lata

3.4) routera – min 2 lata

6. Sprzedawca zapewni bezpłatny serwis w okresie gwarancyjnym.

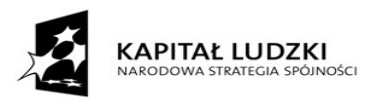

7. Wykonawca, w okresie gwarancyjnym zapewni bezpłatny dojazd serwisanta do Zamawiającego, bezpłatny transport sprzętu do i z serwisu oraz bezpłatnie użyczy sprzęt zamienny.

8. W przypadku wystąpienia awarii sprzętu w okresie gwarancyjnym:

- a) Zamawiający powiadomi o zaistniałej awarii, a Wykonawca przystąpi do usunięcia awarii w ciągu poniżej podanego czasu:
	- jeżeli awaria zostanie zgłoszona do godz. 12:00 serwis gwarancyjny przystąpi do jej usunięcia lub dostarczy zamienny sprzęt tego samego dnia,
	- jeżeli awaria zostanie zgłoszona po godz. 12:00 serwis gwarancyjny przystąpi do jej usunięcia lub dostarczy zamienny sprzęt najpóźniej następnego dnia roboczego.
- b) Jeśli czas usunięcia usterki przekroczy 48 godzin Wykonawca zobowiązany jest do dostarczenia sprzętu zamiennego o parametrach nie gorszych, niż oddany do naprawy.
- c) W przypadku awarii wynikłych z niewłaściwej eksploatacji sprzętu przez Zamawiającego (co powinno być potwierdzone sporządzonym przez strony protokołem), Wykonawca ma prawo do żądania zapłaty za działania serwisowe w oparciu o aktualne właściwe cenniki po wcześniejszym uzgodnieniu i zaakceptowaniu kosztów naprawy przez Zamawiającego.

9. Zamawiający zastrzega sobie, prawo do zatrzymania dysków twardych w siedzibie Zamawiającego w przypadku naprawy przedmiotu zamówienia.

10. Wszystkie dostarczone urządzenia powinny być fabrycznie nowe.

11. W przypadku oferowania produktów równoważnych, Wykonawca zobowiązany jest dołączyć specyfikację techniczną proponowanego sprzętu oraz oprogramowania.

2. Wykonawca przedstawi w ofercie cenę ryczałtową za całość dostarczonego towaru.

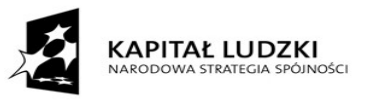

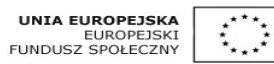

## **1. Dostawę komputera przenośnego typu notebook wraz z oprogramowaniem i torbą – typ 1 – (1 sztuka)**

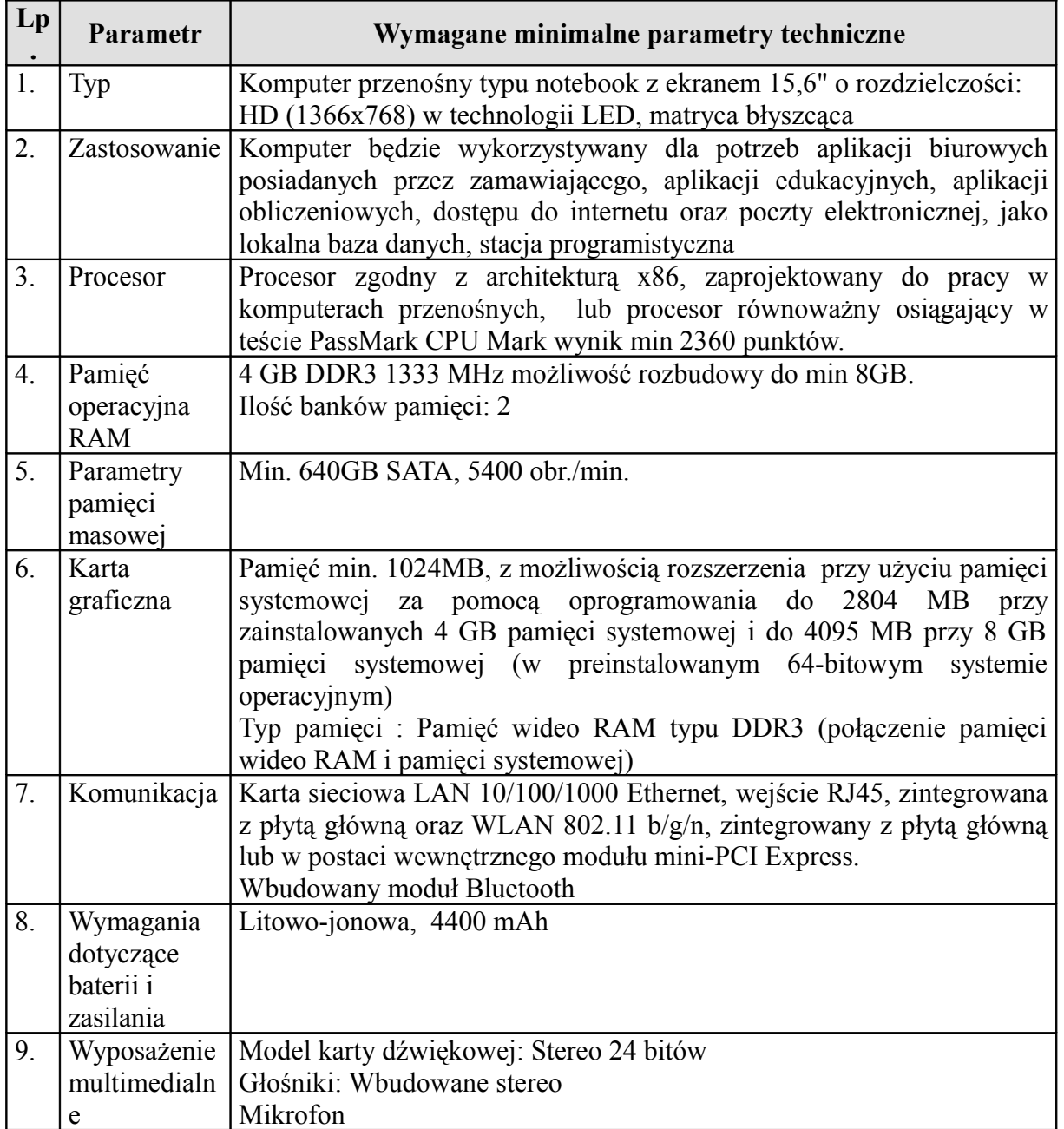

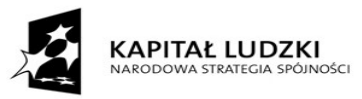

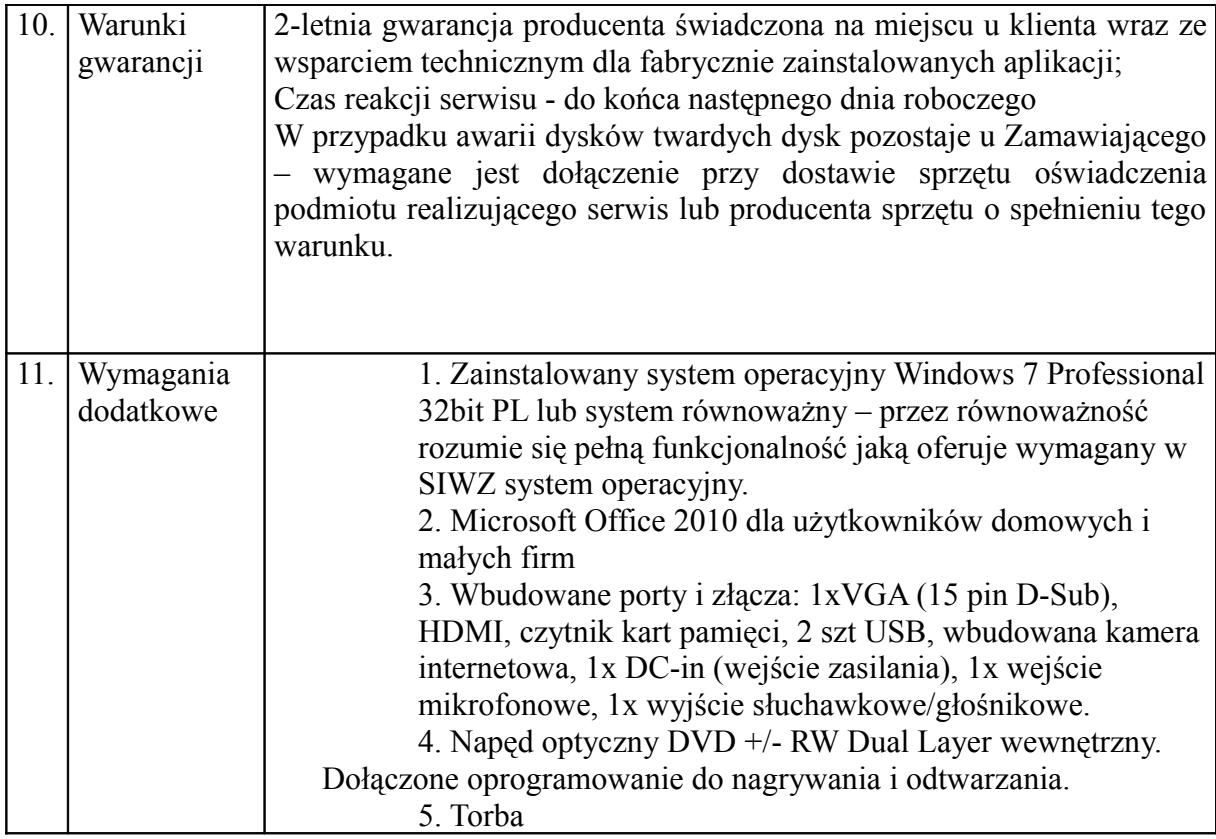

## **2. Dostawę urządzenia wielofunkcyjnego – typ 2 – (1 sztuka)**

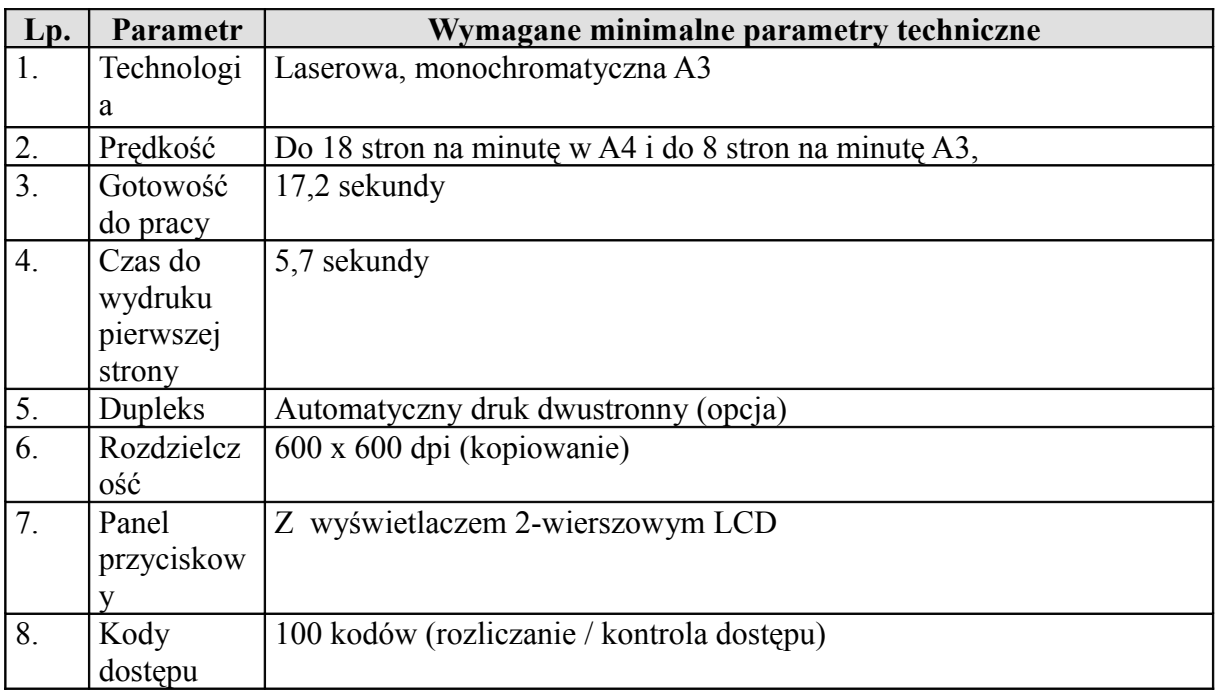

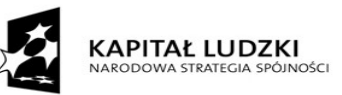

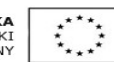

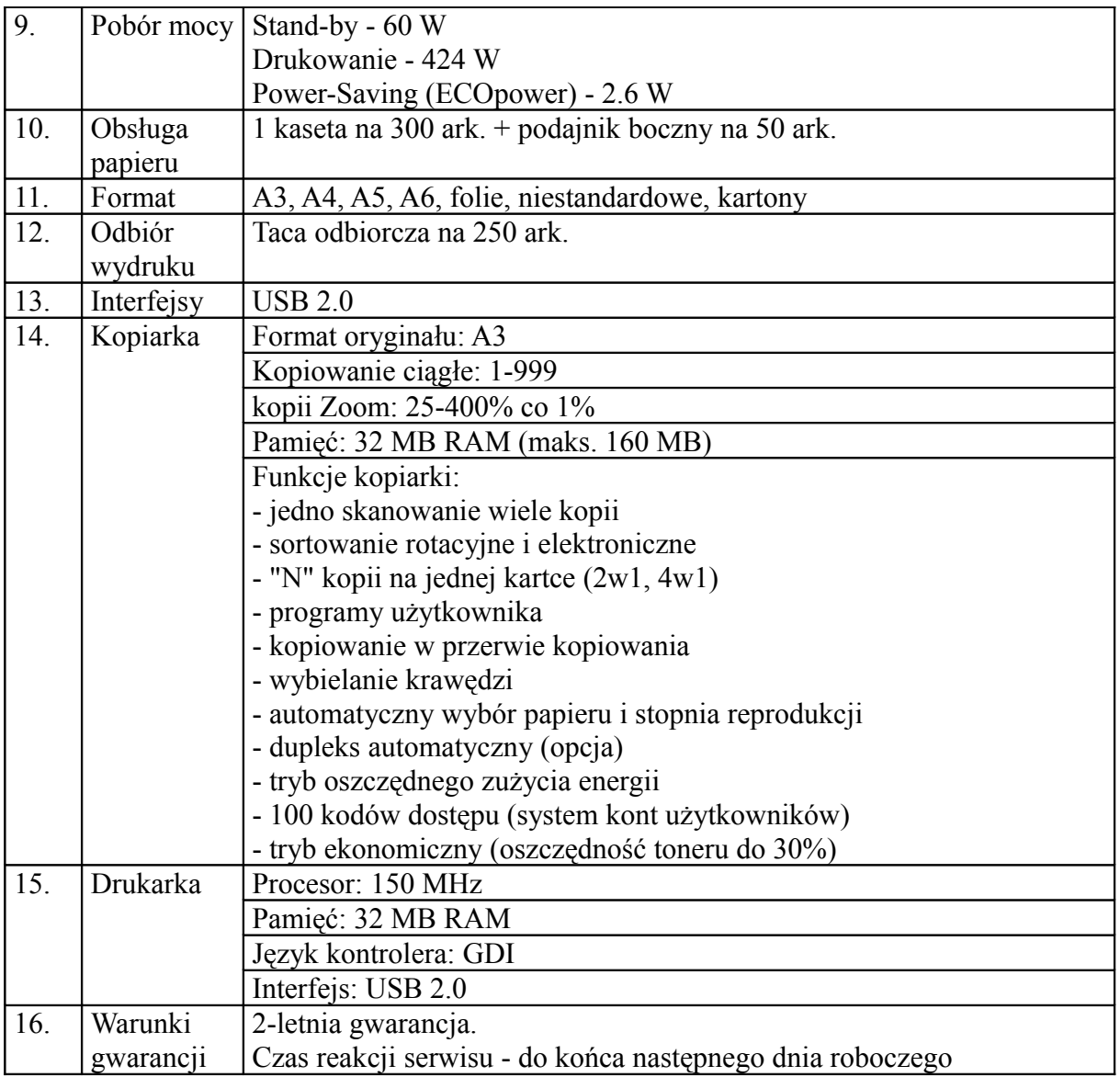

## **3. Dostawę mobilnej pracowni komputerowej – typ 3**

## **3.1 Dostawę komputerów przenośnych typu notebook wraz z oprogramowaniem i torbą – (6 sztuk).**

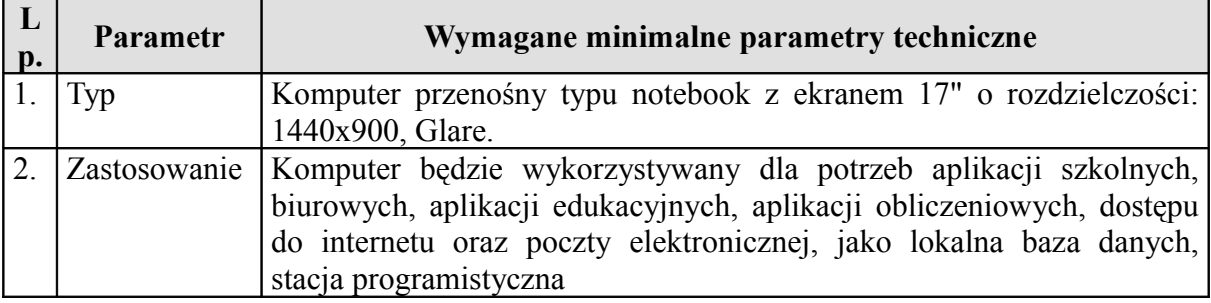

![](_page_30_Picture_0.jpeg)

![](_page_30_Picture_414.jpeg)

![](_page_31_Picture_0.jpeg)

## **3.2 Dostawę komputerów przenośnych typu notebook uczniowski wraz z oprogramowaniem – (20 sztuk).**

![](_page_31_Picture_469.jpeg)

![](_page_32_Picture_0.jpeg)

![](_page_32_Picture_2.jpeg)

![](_page_32_Picture_518.jpeg)

## **3.3 Dostawę szafki dla pracowni mobilnych – (1 sztuka)**

Typ: szafka dla pracowni mobilnych

Szafka mobilna do notebooków przeznaczona do przechowywania i łatwego transportowania na niewielkich odległościach komputerów przenośnych oraz do ładowania ich baterii posiadająca wydzielone miejsce do przechowywania urządzeń typu punkt dostępowy sieci bezprzewodowej, projektor multimedialny:

- Łączna moc wszystkich urządzeń podłączonych jednorazowo do instalacji elektrycznej w **szafce do 2300W**; maksymalny prąd 10A; urządzenie przystosowane do pracy z napięciem 230V.

- Instalacja składająca się z demontowalnych listew przepięciowych z bezpiecznikiem automatycznym.

- Ilość półek:  $17 + 1$ . Wymiary: 60 x 100 x 112 (szer x dł x wys; cm), długość razem ze zwijadłem do kabli 105cm.

- wbudowane urządzenie przeznaczane do bezawaryjnego podłączenia do sieci elektrycznej budynku zestawu informatycznego składającego się 36 sztuk komputerów wraz z zasilaczami do standardowego gniazda elektrycznego o natężeniu max 16A i zabezpieczające instalację elektryczną budynku przed przerwaniem dopływu prądu.

- Otwierane drzwi dwuskrzydłowe umożliwiające wkładanie i wyjmowanie komputerów znajdujące się równolegle do siebie z przodu i z tyłu szafki.

## **- Materiał: blacha stalowa lakierowana proszkowo, blat z laminowanej płyty.**

![](_page_32_Picture_519.jpeg)

## **3.4 Dostawę routera sieci bezprzewodowej – (1 sztuka)**

![](_page_33_Picture_0.jpeg)

![](_page_33_Picture_2.jpeg)

![](_page_33_Picture_162.jpeg)

Cena Mobilnej pracowni powinna zawierać:

- oprogramowanie do zarządzania pracą klasy, wspomagające nauczanie (aplikacja nauczycielska i uczniowska)

- oprogramowanie antywirusowe, system operacyjny, oprogramowanie do przywracania stanu systemu operacyjnego
- dostawa i instalacja
- instruktaż z obsługi pracowni dla 2-3 wytypowanych przez szkołę osób